## Astronomical Clock Easel Card http://drifted.in/horologium-app/

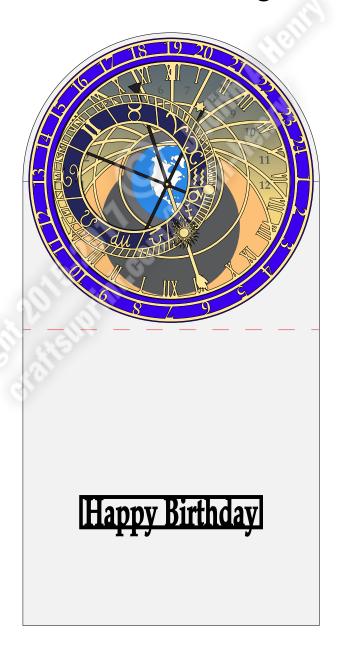

The astronomical clock can be set to any time using the web app at: http://drifted.in/horologium-app/

The date/time set on this example is October 27, 00:00.

The object are in two files, AstronomicalClock\_background and AstronomicalClock. Print the background pdf first but do not cut it out. It will be the pattern for the clock face.

The AstronomicalClock file contains all the objects to make the hands and gears.

I used 100# or 200 GSM paper board (card stock) for my example. You may want to use a higher tickness depending on how much depth you want in the gears or if your cutting machine can handle deep cuts. At 100# I cut the following numbers for each layer:

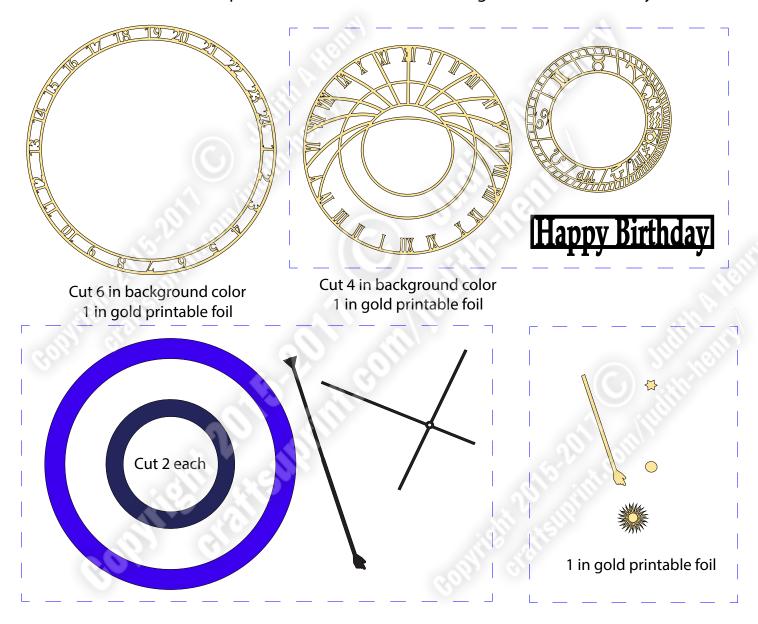

The assembly is then a matter of gluing the layers together while matching the appropriate date for the recipient from the horologium-app. This is an easel card with the Happy Birthday plate as the resting spot for the bottom of the card.

This is a well received card for the astronomer person. It is very impressive and the right size for a 5 1/2 square envelope. Package well when mailing so it does not get dammaged. It could also be used as a wall hanging. Ideal for birthday or retirement.